# 14 while 文による繰り返し

 $\pm$ の問題は  $3n + 1$ 問題に関するものでした。そこでは自然数  $n$  に対して、もし  $n$  が偶数なら  $n$  を半分に  $L$ , n が奇数なら n を 3n + 1 にする, という操作を n の値を表示しながら, 最終的に n = 1 になるまで繰り 返し行うものでした。そこでは、for 文を使い、繰り返しの回数は最大1000回までと決めていましたが、この 数列は何回のステップでn=1になるか分からないし、そもそもどんな自然数から始めても最後にn=1と いうことは証明されていません (反例も見つかっていません)。このように、何回繰り返すかわからない場合 は for 文ではなく、次に説明する while 文によって記述しなければなりません。

# 14.1 while 文の文法

ある処理の繰り返し行うときに、繰り返す回数がわかっていれば for 文を使いますが、繰り返す回数が分か らない場合や永遠に繰り返しを行う場合には while 文によってプログラムを記述します。  $1.11 - 1.1$ 

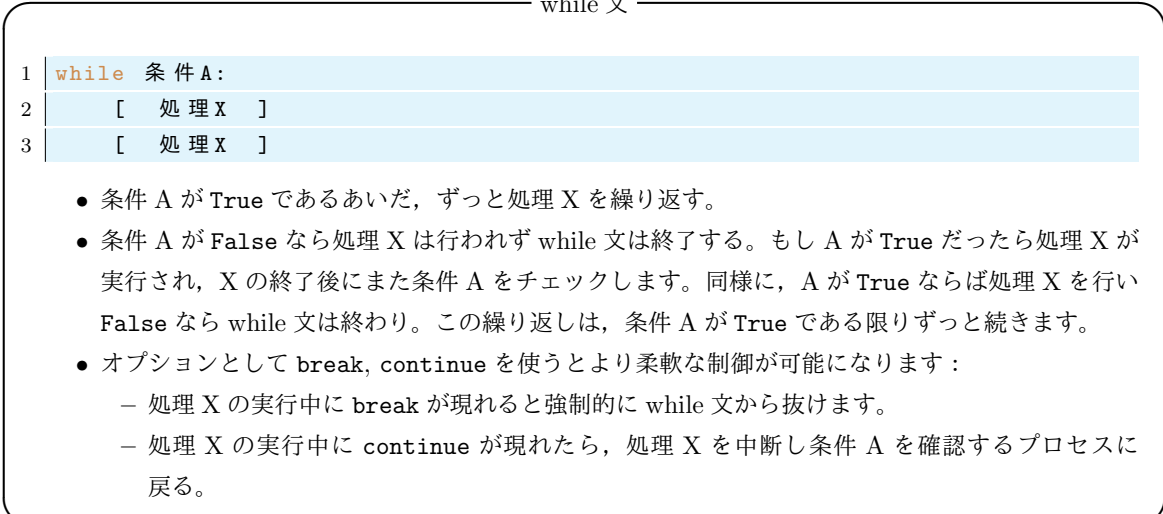

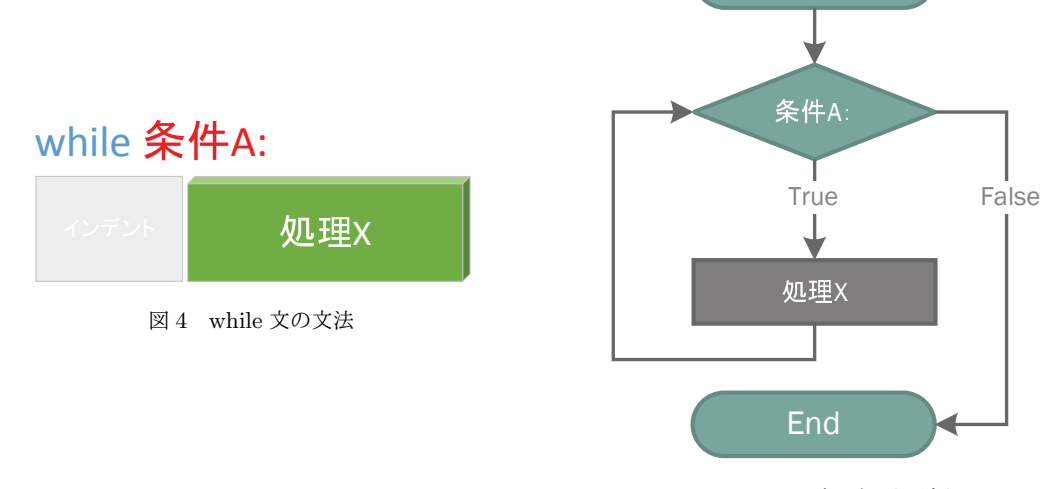

図 5 while 文の処理の流れ

**Start** 

次の while 文の簡単な例を見てみましょう。

14.2 while 文の例

● ファイル名: while1.py

```
1 \mid a = 12 while a<10: # aが10未満なら, 3-4行目を行う。
   print (a*a, end=' ') # aの二乗をプリントする
3
\overline{4}a = a + 1# aの値を一つ増やす。2行目に戻る。
\sqrt{5}6 print('owari') # while文を抜けたらこの処理を行う
```
1 4 9 16 25 36 49 64 81 owari

実行結果の例

実行結果の例

実行結果の例

ここで、上の説明での条件 A に相当するものは『a<10』で、処理 X は 4.5 行目です。

上のプログラムのように. while 文の中にカウンター (一つずつ増える変数)と停止条件を書くことで. for 文と同じ処理を行うことができます。上のプログラム while1.pv と同じ事を for 文で書くこともできます。

```
1 for a in range (1,10):
2 \vert print (a*a, end='')
3
4 \vert print('owari')
```
## 14.2 while 文の例

14.2.1  $3n + 1$  問題の数列の生成

while 文を用いて前の節の問題 (n が偶数なら半分にし、奇数なら  $3n + 1$ に変えることを繰り返してでき る数列を作る問題)を書き直してみましょう:

● ファイル名: while2.py

```
1 | a = int(input('Input an integer: ')) # 数を入力させて, その数を aに入れる
2 print (a, end='')# aの値をプリント
3
4 while a != 1:
                      # a ≠ 1 で あ る 限 り 以 下 の 処 理 を 繰 り 返 し 行 う
                      # aが偶数なら
     if a\sqrt{2} == 0:
5^{\circ}\,6\,a = a//2# a が 偶 数 で な い な ら
\overline{7}\trianglelse
         a = 3 * a + 18
     print(a, end='')9
```
前回の課題と同じ結果が得られました。もっと大きな数ではどうなるでしょうか?例えば a=6171 から始める と 261回の繰り返しの末に最終的に $a = 1$ となります。

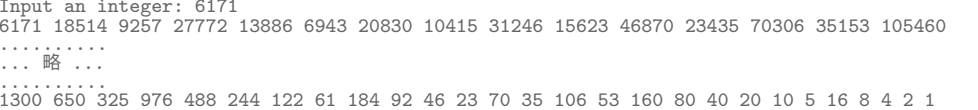

前回のプログラム collatz1.py では繰り返しの回数に上限がありましたが, while2.py では無制限の繰 り返しの計算を行うことができます(もちろんコンピューターの容量の制限の中でではありますが)。

14.2.2 繰り返しが終わらないプログラム

次に while 文を使って永遠に終わらないプログラムを作ってみましょう:

● ファイル名: while3.py

```
1 \mid j=1# 条件は永遠に真なので,以下をずっと繰り返す!
\overline{2}while True:
      print('UO'U' + str(j) + 'E')3
\overline{4}j = j + 1
```
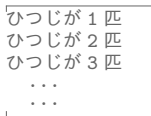

この while 文では条件がいつでも真 (True) なので繰り返し処理が永遠に続きます。

プログラムを終了するには CTRL + C と入力します。

14.2.3 while 文の中で break, else, continue を使った例

while 文の繰り返しは break を書くことによって止めることができます:

● ファイル名: while4.py

```
1 \mid j=1\overline{2}while True:
3
       print('ひつじが' + str(j)+' 匹')
       j=j+1\overline{4}if j > 123456: # もし羊の数の二乗が123456を超えたら while文を終える
\bf 5\ddot{6}break
\overline{7}print ("Too much sheeps! I'm already asleep...zzz")
8
```
実行結果の例

実行結果の例

```
ひつじが1匹
しっしが 2 匹<br>ひつじが 3 匹
...<br>ひつじが 123456 匹<br>Too much sheeps! I'm already asleep...zzz.
```
while 文でも else を使うことができます。while 文の条件が False になったときだけに行う処理を書き ます。while直後の条件が成立しなければ else 以下を処理します:

```
• ファイル名: while_else.pv
```

```
1 \mid a=0\overline{2}while a<5:
\sqrt{3}a = a + 1print(a)\overline{4}5\,else:
6\overline{6}print ('owari')
\overline{7}\vertprint ('END')
8\,
```

```
実行結果の例
\begin{array}{c}\n1 \\
2 \\
3\n\end{array}\frac{1}{4}\overline{5}saigo
END
```
上のプログラムは意味のないプログラムですが、後で紹介するように break を while-else 文の中で使うと 効果的なプログラムを作ることができます。

次に while 文の中で continue を使った文を作ります。その前に、ある文字列の中に特定の文字(列)が 入っているかどうかを確認する方法を紹介します。次は文字列 Shinshu の中に ns をいう文字が入っている かを調べています。

```
1 \rightarrow \rightarrow \
'ns' in 'Shinshu'
2 True
3 \rightarrow \rightarrow \rightarrow 'sn' in 'Shinshu'
4 False
```
さて、羊を数えたいのですが、数字の4は不吉に感じるので、匹数に4を含むものは飛ばしながら最大15匹 まで数えることにしましょう。

• ファイル名: while\_continue.py

```
1 \mid a=02 while a < 15:
3
     a = a + 1if '4' in str(a): # もしaの中に数字4が含まれていたら
\overline{4}continue #次のprintを行わずにwhileの条件確認に戻る
\overline{5}\,6\,else:
                        # そうでなければ
       print('羊が'+str(a)+'匹') # 羊を数える
\overline{7}8
9
 print ('zzz...')
```
実行結果の例

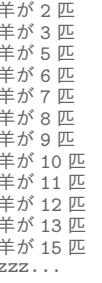

羊が1匹

実は上のような処理は for 文を用いたほうが簡潔に書けます:

```
1 for i in range (1,16):
2 | if not '4' in str(i): # もしiの中に数字4が含まれていないのなら
3 print('\sharp \sharp \sharp''+str(i)+'\mathbb{E}')
\overline{4}5 print('zzz...')
```
#### 14.2.4 フィボナッチ数列の生成

フィボナッチ数列 1,1,2,3,5,8,13,21,34,…, つまり漸化式

$$
a_1 = 1, \quad a_2 = 1, \quad a_{n+1} = a_n + a_{n-1}, \quad n = 2, 3, 4, \cdots \tag{1}
$$

で定義される数列を表示するプログラムを作ってみましょう。ただし、数列の値が100000000を超えたら停 止するものとします。この場合でも、いつ  $a_n$  が 100000000 を超えるか分からないので while 文を使います。 プログラムは次のアルゴリズムに従って書くことにしましょう:

- 1. maxvalue = 100000000 と置く。
- 2. a=1 と置く。b=1 と置く。
- 3. while 文で a<maxvalue が成り立っている間は、次の処理 4-5 を繰り返す。
- 4. aの値をプリントする。
- 5. a, b の値をそれぞれ b, a+b に置き換える。
- 6. a<maxvalue が偽になって while 文を抜けたら、次の数列の値をプリントする。

● ファイル名: while5.py

```
1 | maxvalue = 100000000 # maxvalueを右辺の数字にセットする
\overline{2}a = 1# a = 1 とおく
3 h = 1# b = 1 とおく
4 while a \leq maxvalue:
                       # ここが
     print(a)\mathbb{R}a, b = b, a+b# 繰り返されるブロック
6
\overline{7}print ('The next value is', a) # the next value isとaの値をプリントする
\mathbf{8}実行結果の例
            7
```

```
\mathbf{1}\bar{2}\overline{5}63245986
The next value is 102334155
```
### 14.2.5 素数判定プログラム

次に与えられた自然数(>2)が素数かどうか判定するプログラムを作ってみましょう。与えられた数nを2 から順に、 $\sqrt{n}$ 以下のすべての自然数で割ってみて、どれかの数で割り切れたらnは合成数、そうでなければn は素数です。そこで次の手順で判定する事にします:

- 1. 数  $n \nabla$ 値を入力させる (ただし  $n \geq 2$ とする)。
- 2.  $i = 2 \, \texttt{E} \, \vec{\boldsymbol{\delta}}$ .
- $3. i^2 < n$  である間は、次の手順 4-5 を繰り返す。
- 4. もし、n でi で割り切れたら「n は素数ではありません」とプリントして3の繰り返しを終了する。
- 5. そうでなければiをi+1にする。

6. もし3の条件全てが偽であったら, 「n は素数です」とプリントする。

• ファイル名: while\_primeQ.py

```
1 n = input('Input an integer(>1): ') # キーボードから入力した数を変数nとする
2 n = int(n) # nを整数に変換
```

```
3 \mid i = 2# i=2 とおく
\overline{A}5\,while i * i \leq n:
                     # i * i ≦ n な ら 以 下 を 繰 り 返 す
     if n \times i == 0:
                     # もし n が i で 割 り 切 れ た ら
\,6\,print (n, 'is not a prime.') # nは素数ではないとプリント
\overline{7}\,8\,break
                                     # while文抜けて12行目以下へ進む
                      # そうでなければ
9
     else:
                      # iの値を一つ増やす
10i \neq 111Also# while文の条件が偽となったら
      print (n, 'is prime.') # nは素数であるとプリントする。
12\,13\,14 print ('おわり')
```
実行結果の例 Input an integer: 1237 1237 は素数です。 おわり

実は上のプログラムでは n = 1 が素数と判定されてしまいます。

#### 練習問題  $15$

# 15.1 問題:素数判定プログラム

上のプログラム (while\_primeQ.py) を修正し、n = 1が素数でないと判定されるようにしなさい。。

# 15.2 問題:ユークリッドの互除法

ユークリッドの互除法とは自然数 a.b の最大公約数を求める次のアルゴリズムの事です。

- (i)  $b = 0$ なら  $a$ が最大公約数である。
- (ii)  $b \neq 0$ なら  $a \geq b$ の最大公約数はb と r の最大公約数に等しい。ただし r は  $a \geq b$  で割った余り。

次の手順を行う Python プログラムを書きなさい:

- 1. a, b の値を入力させる。
- $2. b \neq 0$ である間は、次の処理 3,4,5 を繰り返し行う (while 文を使う)。 $b = 0$  ならステップ 6 へ。
- 3. a を b で割った余りを r と置く。
- 4. a に b を代入
- 5. bにrを代入
- 6. b = 0 になったらそのときの a が最大公約数なので a をプリントする。

次がプログラムの例です:

● ファイル名: gcd.py

```
1 | a = int(input('Input an integer: '))2 | \mathbf{b} = int(input('Input an integer: '))
\overline{3}4 while b != 0:
5\,6\,*********
7<sup>1</sup>*********
```
 $8<sup>1</sup>$ 

9 print ('The greatest common divisor is', a)

上の\*\*\*\*\*の部分を考え、プログラムを完成させなさい。